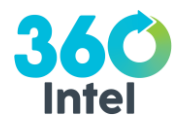

<https://prismdashboard.com/>

Username: (your email)

Password: welcome1

Any of the reports on the home Dashboard can be removed as you like, or exported by excel/PDF from the site. **Mystery Shop Section Location Ranking** – all shops Year to Date, with detailed section scores (both Dog Wash and Retail shops). Location average and ranking on the right side columns

**Quarterly Summary YTD By Location** – click on any + symbol to drill down in data (sorted by location, quarter, month) **Quarterly Summary YTD** – overall company scores Year to Date (sorted by quarter, month, location) **Overall Shop Scores** – again overall company scores (sorted by year, quarter, month, location)

For other trending reports, hover over "Mystery Shop" (top center).

**Responses:** This is where you can find all completed shops listed by date completed. Use the Advanced Filter button to control your date window. The eye icon to the right side will open up the individual report. The highlighted icons in the top right corner is where you can download/save the data externally.

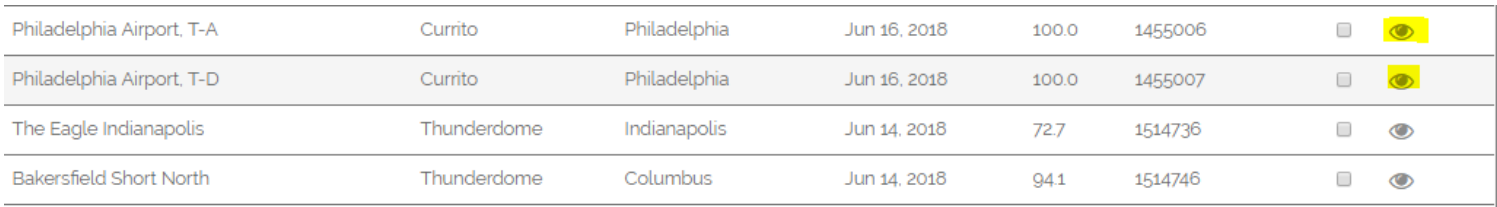

**Trend:** This report will show your shop score trending over a selected period of time. You can use the Advanced Filter to select a specific date range.

**Overall Score:** This is your overall company score, for all shops in the program (view determined by location access). **Score Summary:** This report lists all sections and questions in your report(s) and the average score for those. **Media Gallery:** This report will show you all receipt or images included in your reports.

**Missed Report:** This report will list all questions in your shop report(s) and how you how many times that question has been missed. For example, if you have a question that lists 97.2%, that means this question was missed/lost points 97.2% of the time. The higher the number, the worse the question scored.

**Question Comparison:** For this report, you will need to use the advanced filter to view data. You will need to select a Form and Question for the report to generate data.

**Section Location Ranking:** This report displays the location ranking (best to worst scores) during the selected time period, and the breakdown by section scores.

**\_\_\_\_\_\_\_\_\_\_\_\_\_\_\_\_\_\_\_\_\_\_\_\_\_\_\_\_\_\_\_\_\_\_\_\_\_\_\_\_\_\_\_\_\_\_\_\_\_\_\_\_\_\_\_\_\_\_\_\_\_\_\_\_\_\_\_\_\_\_\_\_\_\_\_\_\_\_\_\_\_\_\_\_\_\_\_\_\_\_\_\_\_\_\_\_\_\_\_\_\_\_\_\_\_\_\_\_**